## SAP ABAP table RSBSELOPT {Selection Option with InfoObject}

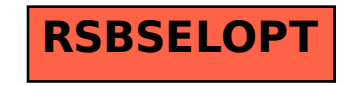